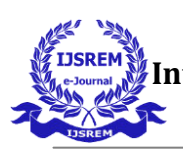

# Node JS, Express Specific ideas and Options

Manjunath R Yadawad 1DS18MCA64

## **Abstract:**

Node.js could be a server-side stage supported Google Chrome's JavaScript Engine (V8 Engine). Node.js was created by Ryan Dahl in 2009 and its most up-to-date adaptation is v0.10.36.

Node.js could be a stage supported Chrome's JavaScript runtime for effectively constructing fast and versatile system applications. Node.js utilizes a happening driven, non-blocking I/O model that produces it light-weight and effective, ideal for info escalated constant applications that stumble into sent gadgets.

Node.js is associate open supply, cross-stage runtime condition for making server-side and systems administration applications. Node.js applications area unit written in JavaScript, and might be run within the Node.js runtime on OS X, Microsoft Windows, and Linux.

Node.js likewise provides an upscale library of various JavaScript modules that streamlines the development of internet applications utilizing Node.js all things thought of.

## **Highlights of Node.js**

• Asynchronous and Event Driven − All genus Apis of Node.js library area unit far-out, that is, non-blocking. It primarily implies a Node.js based mostly server ne'er trusts that associate API can bring info back. The server moves to the subsequent API within the wake of occupation it and a notice system of Events of Node.js causes the server to urge a reaction from the past API decision.

• Very quick − Being supported Google Chrome's V8 JavaScript Engine, Node.js library is exceptionally fast in code execution.

• Single rib but extremely climbable − Node.js utilizes a solitary set up model with occasion circling. Occasion element causes the server to react in an exceedingly non-blocking means and builds the server exceptionally labile rather than typical servers that make strained strings to agitate demands. Node.js utilizes a solitary set up program associated an identical program can give support to an tons larger variety of solicitations than customary servers like Apache hypertext transfer protocol Server.

• No Buffering − Node.js applications ne'er support any info. These applications simply yield the data in items.

• License − Node.js is discharged underneath the Massachusetts Institute of Technology allow.

# **Who Uses Node.js?**

Following is that the association on github wiki containing an intensive summary of activities, application and organizations that area unit utilizing Node.js. This summary incorporates eBay, General electrical, GoDaddy, Microsoft, PayPal, Uber, Wikipins, Yahoo!, and Yammer to offer some examples.

# **Where to Use Node.js?**

Following area unit merely the regions wherever Node.js is demonstrating as a perfect innovation supporter.

- I/O certain Applications
- Data Streaming Applications
- Data Intensive time period Applications (DIRT)
- JSON genus Apis based mostly Applications
- Single Page Applications

# **Node.js - REPL Terminal**

REPL represents scan Eval Print Loop associated it speaks to a laptop state of affairs sort of a Windows support or Unix/Linux shell wherever associate order is entered and also the framework reacts with a yield in an intuitive mode. Node.js or Node comes packaged with a REPL state of affairs. It plays out the related to errands

• Read − Reads client's info, parses the contribution to JavaScript info structure, and stores in memory.

- Eval − Takes and assesses the data structure.
- Print − Prints the end result.

 $Loop - Loops$  the on top of order till the shopper presses ctrl-c double.

The REPL highlight of Node is extraordinarily valuable in attempting various things with Node.js codes and to analyze JavaScript codes.

## **Node.js – NPM**

Hub Package Manager (NPM) provides 2 elementary functionalities −

• Online vaults for node.js bundles/modules that area unit accessible on search.nodejs.org

Command line utility to introduce Node.js bundles, do variant administration and reliance the board of Node.js bundles.

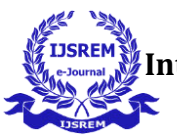

NPM comes packaged with Node.js installables once v0.6.3 variant. to ascertain the equivalent, open support and kind the related to order and see the end result −

\$ npm - variant 2.7.1 On the off likelihood that you just area unit running associate previous rendition of NPM, at that time it's terribly straightforward to refresh it to the foremost recent variant. merely utilize the related to order from root −

\$ sudo npm introduce npm - g

/usr/canister/npm >/usr/lib/node\_modules/npm/receptacle/npm-cli.js

npm@2.7.1/usr/lib/node\_modules/npm

# **Introducing Modules utilizing NPM**

There is a simple descriptive linguistics to introduce any Node.js module −

\$ npm introduce

For instance, following is that the order to introduce a accepted Node.js internet structure module referred to as specific −

\$ npm introduce specific

Presently you'll utilize this module in your js document as following −

var specific = require('express');

Utilizing package.json

package.json is on the market within the root catalog of any Node application/module and is employed to characterize the properties of a bundle. however regarding we have a tendency to open package.json of specific bundle gift in node\_modules/express/

## **Qualities of Package.json**

- name − name of the bundle
- version variant of the bundle
- description − portrayal of the bundle
- homepage − landing page of the bundle
- author − creator of the bundle

• contributors − name of the supporters of the bundle

• dependencies − summary of conditions. NPM naturally introduces all the conditions documented here within the node module envelope of the bundle.

• repository − store sort and uniform resource locator of the bundle

main – section purpose of the bundle

• keywords – catchphrases

#### **Uninstalling a Module**

Utilize the related to order to uninstall a Node.js module.

\$ npm uninstall specific

Once NPM uninstalls the bundle, you'll check it by taking a goose at the substance of/node\_modules/catalog or sort the related to order −

\$ npm ls

## **Refreshing a Module**

Update package.json and alter the variant of the reliance to be invigorated and run the related to order.

\$ npm update specific

Search a Module

Search a bundle name utilizing NPM.

\$ npm search specific

Node.js – asking idea

## **What is Callback?**

Callback may be a nonconcurrent equal for a capability. A asking work is termed toward the consummation of a given assignment. Hub utilizes callbacks. All the genus Apis of Node area unit written so they bolster callbacks.

For instance, a capability to see a record could begin understanding document and come back the management to the execution condition promptly with the goal that the subsequent steering are often dead. once document I/O is finished, it'll decision the asking work whereas passing the asking work, the substance of the record as a parameter. thus there's no interference or suspend tight for File I/O. This makes Node.js exceptionally adaptable , because it will method a high variety of solicitations while not trusting that any capability can bring results back.

## **Node.js - Event Loop**

Node.js may be a solitary arrange application, but it will bolster simultaneity through the thought of occasion and callbacks. every apus of Node.js is nonconcurrent and being single-strung, they use async work calls to seem when simultaneity. Hub utilizes viewer style. Hub string keeps an occurrence circle associated at no matter purpose an enterprise gets finished, it fires the scrutiny occasion that flags the occasion audience capability to execute.

## **Occasion Driven Programming**

Node.js utilizes occasions smartly and it's likewise one reason why Node.js is entirely fast contrasted with alternative comparable innovations. once Node begins its server, it basically starts its factors, proclaims capacities and after simply trusts that the occasion can happen.

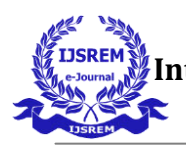

In an occurrence driven application, there's unremarkably a primary circle that tunes sure occasions, and after triggers a asking work once one in every of those occasions is distinguished.

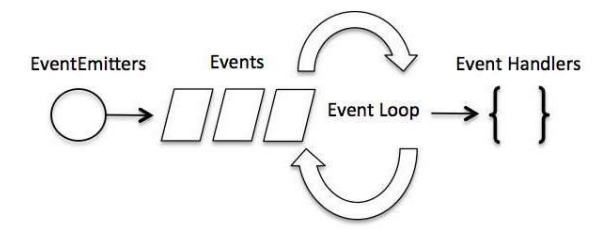

## **Node.js - Event Emitter**

Numerous articles during a Node discharge occasions, as an example, a net.Server produces an occurrence whenever a lover associates with it, a fs.readStream emanates an occurrence once the record is opened. All things that discharge occasions area unit the occurrences of events.EventEmitter.

#### **EventEmitter category**

As we've found within the past space, EventEmitter category lies within the occasions module. it's open by means that of the incidental to code −

/Import occasions module

var occasions = require('events');

/Create associate eventEmitter object

var eventEmitter = new events.EventEmitter();

At the purpose once associate EventEmitter occasion faces any blunder, it emanates a 'mistake' occasion. At the purpose once another audience is enclosed, 'newListener' occasion is terminated associated once an audience is expelled, 'removeListener' occasion is terminated.

EventEmitter offers totally different properties like on and transmit. on property is employed to tie a capability with the occasion and emanate is employed to fireside an occurrence.

## **Node.js – Buffers**

Unadulterated JavaScript is Unicode well disposed, but it's not thus for parallel info. whereas managing TCP streams or the record framework, it is important to handle octet streams. Hub offers Buffer category which provides occurrences to store crude info sort of a form of whole numbers nevertheless compares to a crude memory portion outside the V8 load.

Support category may be a worldwide category which will be gotten to in associate application while not transportation within the cushion module.

## **Making Buffers**

Hub Buffer are often developed in associate assortment of how.

Technique one

Following is that the language structure to form associate unenlightened Buffer of ten octets −

var buf = new Buffer $(10)$ :

Technique a pair of

Following is that the language structure to form a Buffer from a given cluster −

var buf = new Buffer( $[10, 20, 30, 40, 50]$ );

Technique three

Following is that the language structure to form a Buffer from a given string and instead secret writing sort −

var buf = new Buffer("Simply straightforward Learning", "utf-8");

However "utf8" is that the default secret writing, you'll be able to utilize any of the incidental to encodings "ascii", "utf8", "utf16le", "ucs2", "base64" or "hex".

#### **Node.js – Streams**

#### **What area unit Streams?**

Streams area unit objects that allow you scan info from a supply or compose info to a goal in consistent vogue. In Node.js, there area unit four sorts of sorts of

Readable – Stream that is employed for scan activity.

• Writable − Stream that is employed for compose activity.

• Duplex − Stream which might be utilised for each see and compose activity.

Transform  $-$  a form of duplex stream wherever the yield is processed addicted to input.

Each type of Stream is associate EventEmitter occasion and tosses a couple of occasions at varied case of times. as an example, some of the usually utilised occasions area unit −

• data − This occasion is terminated once there's info is accessible to see.

end – This occasion is terminated once there's no a lot of info to see.

error – This occasion is terminated once there's any mistake acceptive or composing info.

finish – This occasion is terminated once all the data has been flushed to basic framework.

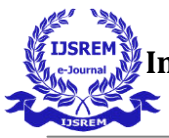

# **Node.js - classification system**

Hub executes File I/O utilizing simple wrappers around commonplace POSIX capacities. The Node classification system (fs) module are often foreign utilizing the incidental to linguistic structure −

var fs = require("fs")

## **Synchronous versus Asynchronous**

Each strategy within the fs module has synchronous even as way-out structures. Nonconcurrent methods settle for the last parameter because the consummation work asking and also the principal parameter of the asking work as mistake. it's smarter to utilize a nonconcurrent technique instead of a synchronous strategy, because the previous ne'er obstructs a program throughout its execution, whereas the next one will.

## **Node.js - Utility Modules**

There area unit a couple of utility modules accessible in Node.js module library. These modules area unit very traditional and area unit often utilised whereas build up any Node primarily based application.

1. OS Module

Gives essential operating framework connected utility capacities.

2. Path Module

Gives utilities to taking care of and ever-changing record ways in which.

3. Net Module

Gives the 2 servers and customers as streams. Goes regarding as a system wrapper.

4. DNS Module

Gives capacities to try to to real DNS question even as to utilize elementary operating framework name goals functionalities.

5. Domain Module

Gives approaches to handle various various I/O activities as a solitary gathering.

# **Node.js - internet Module**

## **What is an internet Server?**

A Web Server may be a product application that handles HTTP demands sent by the HTTP client, almost like web browsers, and returns web site pages in lightweight of the purchasers. internet servers for the foremost half convey HTML archives aboard footage, templates, and contents.

The larger a part of the online servers bolster server-side contents, utilizing scripting dialects or entertaining the

endeavor to AN application server that recovers info from a information ANd performs complicated explanation and later sends an outcome to the HTTP client through the online server.

Apache internet server is one in every of the foremost frequently used internet servers. it's AN open supply venture.

# **Web Application design**

A Web application is mostly isolated into four layers −

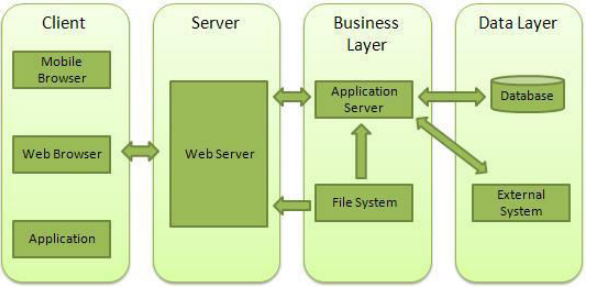

• Client − This layer includes of web browsers, versatile programs or applications which might create HTTP solicitations to the online server.

• Server − This layer has the online server which might catch the solicitations created by the purchasers and pass them the reaction.

• Business − This layer contains the applying server that is employed by the online server to try and do the mandatory handling. This layer associates with the data layer by means that of the information or some outer comes.

• Data − This layer contains the databases or another wellspring of data.

## **Node.js - specific Framework**

## **Express summary**

Express may be a negligible and elastic Node.js internet application system that offers a hearty arrangement of highlights to make internet and transportable applications. It encourages the quick advancement of Node primarily based internet applications. Following ar a little of the middle highlights of specific system −

• Allows to line up middlewares to react to HTTP Requests.

• Defines a directional table that is used to perform varied activities hooked in to HTTP technique and computer address.

• Allows to powerfully render HTML Pages hooked in to passing contentions to layouts.

## **Introducing specific**

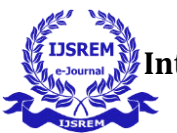

Right off the bat, introduce the specific structure all inclusive utilizing NPM thus it tends to be used to form an internet application utilizing hub terminal.

\$ npm introduce specific - spare

The on top of order spares the institution domestically within the node\_modules written record ANd makes an index specific within node\_modules. You got to introduce the incidental important modules aboard specific −

• body-parser − this is often a node.js middleware for taking care of JSON, Raw, Text and computer address encoded structure info.

• cookie-parser − break down Cookie header and populate req.cookies with a piece of writing keyed by the treat names.

multer  $-$  this is often a node.js middleware for taking care of multipart/structure info.

\$ npm introduce body-parser - spare

\$ npm introduce treat program - spare

\$ npm introduce multer – spare

#### **Node.js - quiet API**

#### **What is REST engineering?**

REST represents naturalistic State Transfer. REST is internet measures primarily based engineering and uses HTTP Protocol. It spins around plus wherever every half is AN plus ANd an plus is gotten to by a typical interface utilizing HTTP customary techniques. REST was initial conferred by Roy Fielding in 2000.

A REST Server basically offers access to assets and REST client gets to and alters the assets utilizing HTTP convention. Here each plus is recognized by URIs/worldwide IDs. REST utilizes totally different portrayal to talk to AN plus like content, JSON, XML however JSON is that the most thought one.

#### **HTTP ways**

Following four HTTP ways ar typically used in REST primarily based style.

 $GET - this$  is often used to administer a scan simply access to AN plus.

- PUT this is often used to form another plus.
- $DELETE this$  is often used to expel AN plus.

POST – this is often used to refresh a current plus or create another plus.

#### **Soothing internet Services**

A web administration is AN assortment of open conventions and pointers used for commercialism info between applications or frameworks. Programming applications written {in totally different in several in numerous} programming dialects and running on different stages will utilize internet administrations to trade info over computer systems just like the web in an exceedingly manner like between method correspondence on a solitary computer. This ability (e.g., correspondence among Java and Python, or Windows and UNIX operating system applications) is owing to the use of open gauges.

Web administrations hooked in to REST design ar called quiet internet administrations. These webservices utilizes HTTP ways to execute the thought of REST engineering. A quiet internet administration as a rule characterizes a URI, Uniform Resource symbol a facilitate, which provides plus portrayal, as an example, JSON and set of HTTP ways.

#### **REFERENCES:**

[1] Node.js from Wikipidia

https://en.wikipedia.org/wiki/Node.js

[2] Node.js from w3schools

https://www.w3schools.com/nodejs/nodejs\_intro.asp

[3] Node.js from Tutorials purpose

https://www.tutorialspoint.com/nodejs/index.htm

[4] Express Framework

https://www.tutorialspoint.com/nodejs/nodejs\_express\_fra mework.htm